## Meine eigene [Homepage](http://www.beck-shop.de/Ihde-Gloeckner-eigene-Homepage-Dummies-Junior/productview.aspx?product=21019340&utm_source=pdf&utm_medium=clickthru_ihv&utm_campaign=pdf_21019340&campaign=pdf/21019340) für Dummies Junior

Bearbeitet von

Von Lisa Ihde, erstellte ihre erste Webseite mit elf Jahren, zurzeit studiert sie am Hasso-Plattner-Institut in Potsdam IT-Systems Engineering. Nebenbei engagiert sie sich als Mentorin bei verschiedenen Schülercamps, CoderDojos und Workshops für Kinder und Jugendliche., und Daniel-Amadeus J. Glöckner, er hat 2016 am Hasso-Plattner-Institut seinen Bachelorabschluss in IT-Systems Engineering gemacht und sein Masterstudium begonnen. Während des Studiums hat er bereits viele Programmierworkshops und camps für Schüler geleitet und unterstützt.

> 1. Auflage 2017. Buch. 143 S. Kartoniert ISBN 978 3 527 71403 2 Format (B <sup>x</sup> L): 14,1 <sup>x</sup> 21,6 cm Gewicht: 208 g

Weitere [Fachgebiete](http://www.beck-shop.de/trefferliste.aspx?toc=8265) <sup>&</sup>gt; EDV, Informatik <sup>&</sup>gt; Professionelle Anwendung <sup>&</sup>gt; Web Graphik & Design, [Web-Publishing](http://www.beck-shop.de/trefferliste.aspx?toc=8265)

Zu [Leseprobe](http://www.beck-shop.de/fachbuch/leseprobe/21019340_3527714030_LP.pdf)

schnell und portofrei erhältlich bei

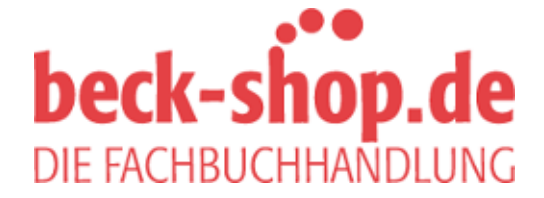

Die Online-Fachbuchhandlung beck-shop.de ist spezialisiert auf Fachbücher, insbesondere Recht, Steuern und Wirtschaft. Im Sortiment finden Sie alle Medien (Bücher, Zeitschriften, CDs, eBooks, etc.) aller Verlage. Ergänzt wird das Programm durch Services wie Neuerscheinungsdienst oder Zusammenstellungen von Büchern zu Sonderpreisen. Der Shop führt mehr als 8 Millionen Produkte.

# INHALT

 $\bigoplus$ 

# Einführung 7

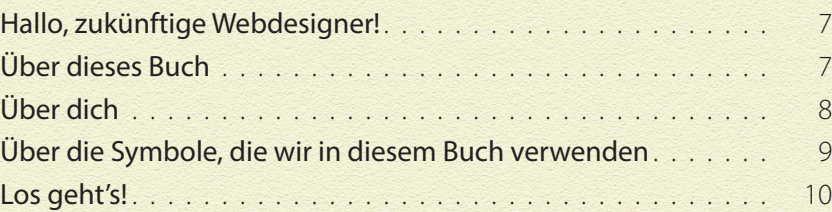

# Kapitel 1: Auf die Plätze 11

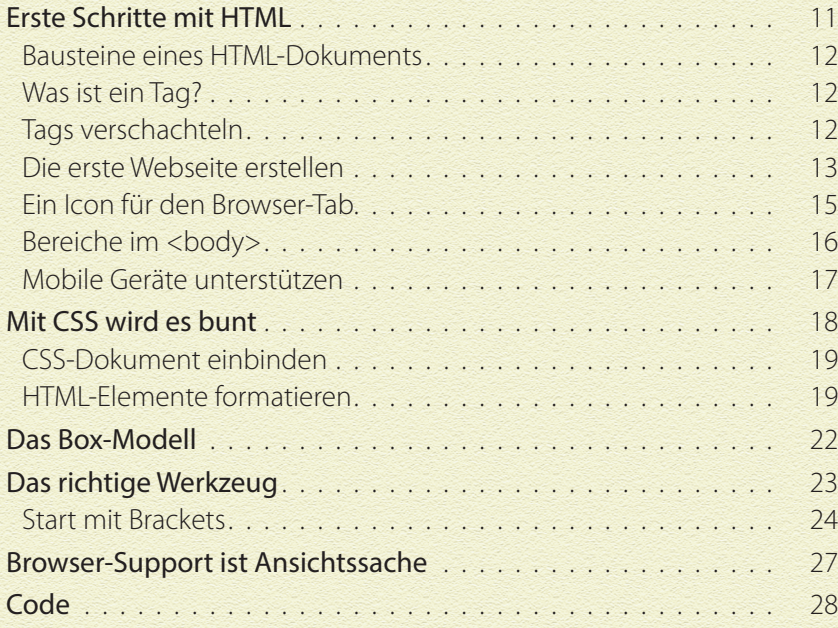

#### Kapitel 2: Das erste Mahl 30

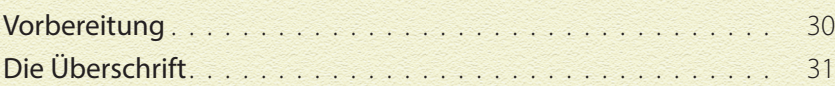

 $\bigoplus$ 

 $\bigcirc$ 

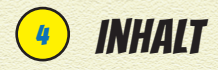

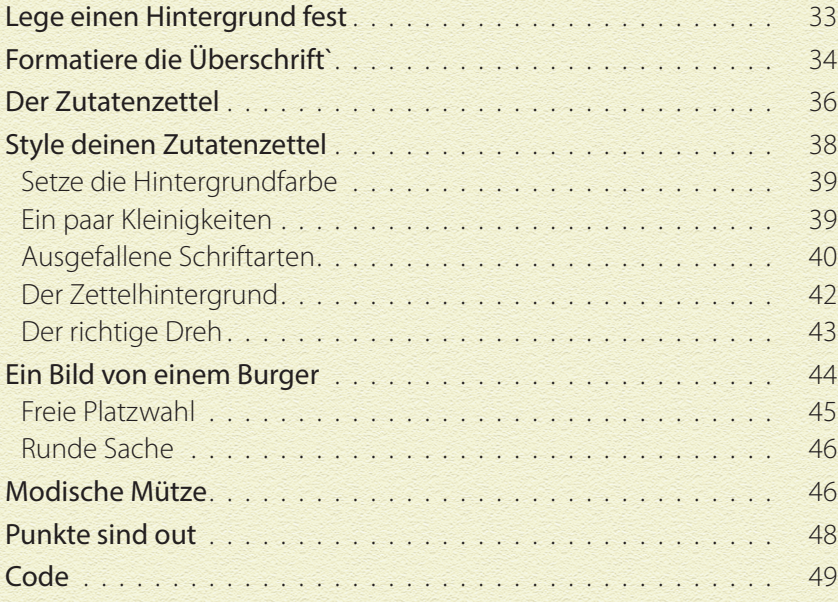

 $\bigoplus$ 

### Kapitel 3: Stundenplan 2.0 52

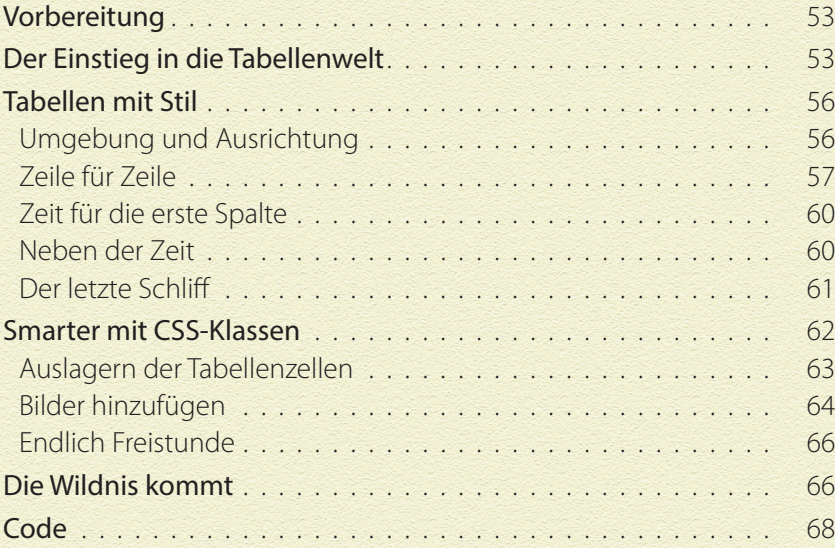

 $\bigoplus$ 

 $\bigoplus$ 

#### KAPITEL 4: WEB-GRAFFITI 74

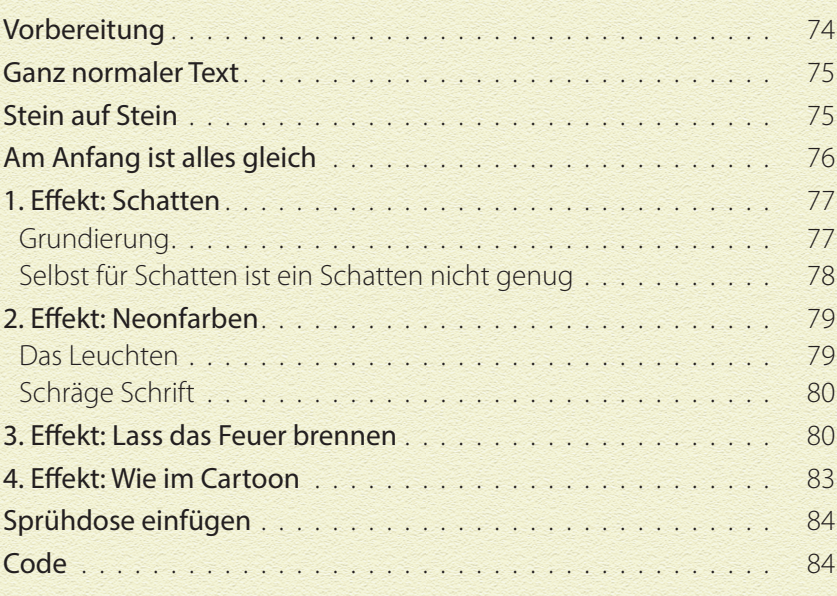

 $\bigoplus$ 

#### Kapitel 5: Geisterstunde 89

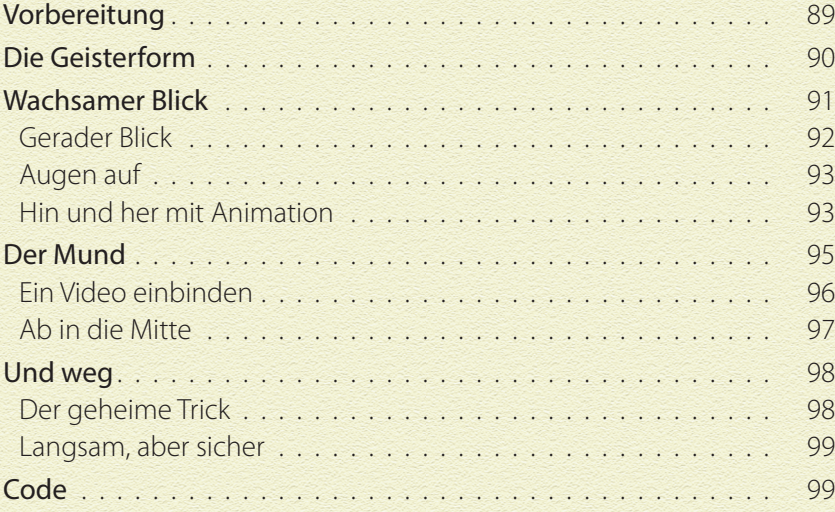

 $\bigoplus$ 

 $\bigoplus$ 

5

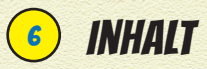

# Kapitel 6: Frühling 102

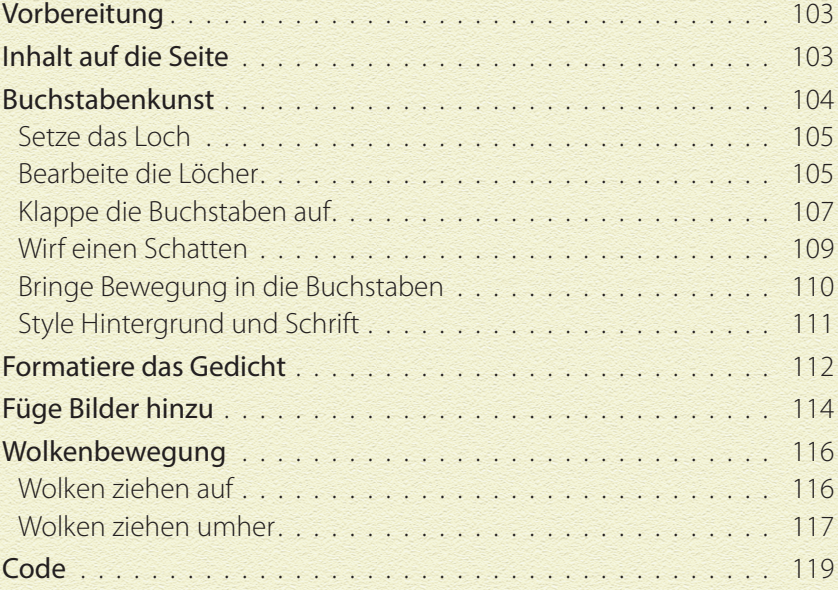

 $\bigoplus$ 

#### **KAPITEL 7: AUS 5 MACH 1 124 124**

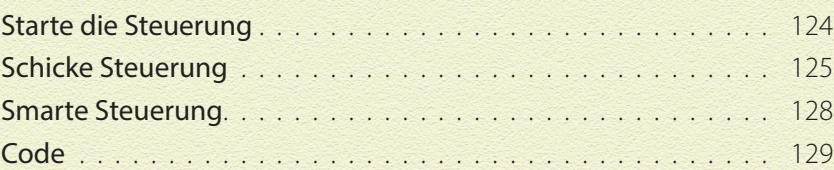

# Kapitel 8: Online gehen 131

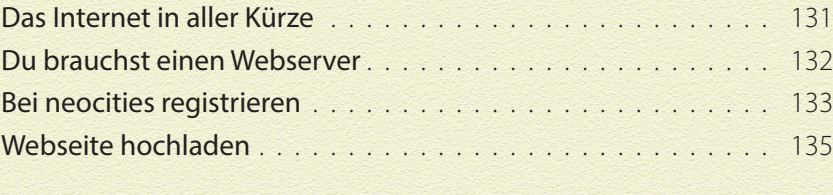

# Zum Wiederfinden 139 Über die Autoren 143

 $\bigoplus$ 

⊕